## **1) Project Server 2013 的安装和部署概述**

- 配置 SQL Server 和 SQL Server Analysis Services
- 安装 SharePoint Server 2013
- 安装 Project Server 2013
- 创建 Project Web App 网站

## **2) 配置 SQL Server 和 Analysis Services**

配置 SQL Server 和 Analysis Services 包括以下步骤:

- 配置 SQL Server 网络设置
- 启用公共语言运行库
- 配置 Analysis Services
- **3) 安装 SharePoint Server 2013**

Project Server 2013 需要 SharePoint Server 2013 Enterprise Edition。在安装和配置 Project Server 2013 之前,必须先安装 SharePoint Server 2013 并创建服务器场。本文指 导您获取合适的 SharePoint Server 2013 资源以配置服务器场。 网络设置<br>**int Server 2013**<br>-<br><sup>-</sup> SharePoint Server 2013 Enterprise Edition。在安<br>-<br>- , 必须先安装 SharePoint Server 2013 并创建服务<br>int Server 2013 资源以配置服务器场。

**4) 安装和配置 Project Server 2013** 

设置 SharePoint Server 2013 服务器场之后,便可以安装 Project Server 2013。Project Server 2013 软件必须安装在服务器场中的每个应用程序服务器和前端 Web 服务器上。安装 并配置 Project Server 2013 软件之后,必须先在 SharePoint Server 2013 中配置 Project Server 服务应用程序,之后才能创建 Project Web App 的实例。

**5) 创建 Project Web App 网站** 

# Project Server 2013 的硬件要求

在计划 Project Server 2013 部署所需的硬件时,首先应确定 Project Server 2013 环境的 使用要求。这些变量包括项目数、任务数、用户数以及每个项目的平均任务数等。通过选择与 环境的使用要求最相似的数据集,在为 Project Server 2013 部署计划硬件时,可以使用建议 的拓扑和该拓扑的相关硬件要求作为切入点。

Server 2013 部署的硬件要求。

Project Server 2013 的小型数据集硬件建议

下面是 Project Server 2013 小型数据集方案的建议硬件要求。有关如何定义小型数据集大小 的详细信息. 中用于小型数据集的最低硬件要求<br>N硬件拓扑是包含以下三层的单服务器部署:<br><br><br><br><br><sub>\*</sub><br><sub>\$建议最低硬件要求如下:</sub>

Project Server 2013 中用于小型数据集的最低硬件要求

用于小型数据集方案的最小硬件拓扑是包含以下三层的单服务器部署:

- SQL Server
- 应用程序服务器
- 前端 Web 服务器

用于此数据集中的服务器的建议最低硬件要求如下:

Project Server 2013 中用于小型数据集的最低硬件要求

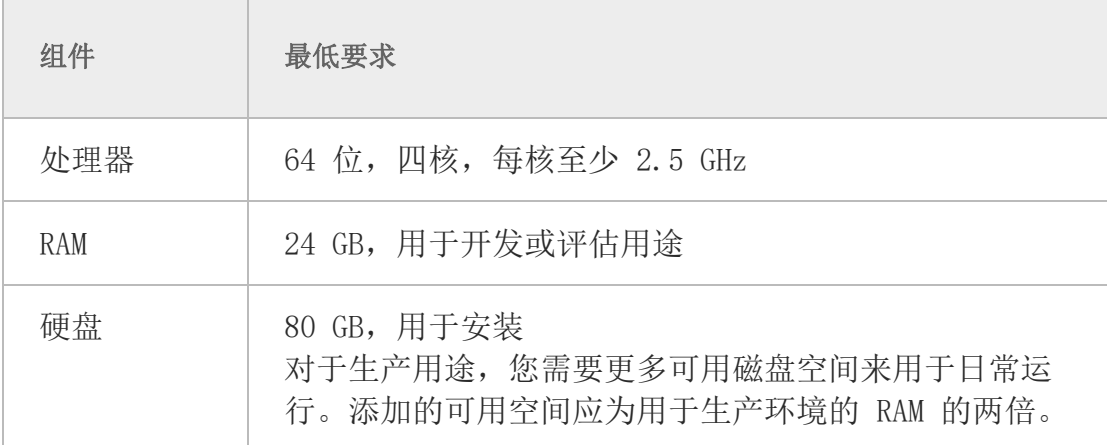

Project Server 2013 的小型数据集的建议硬件

Project Server 2013 作为服务应用程序在 SharePoint Server 2013 中运行,而且其他服务 应用程序的使用会产生附加的资源需求(处理器、RAM 和硬盘)。尽管建议的最低要求适合 使用较少的小型数据集,但更大的数据集和使用模式可能需要更多硬件资源。对于具有小型数 据集的单服务器部署,建议使用 16 GB 的 RAM 来确保较高的感知性能。

建议通过将数据库放在运行 SQL Server 的专用计算机上,尽量将 SQL Server 层与应用程序 和前端 Web 层分离。

- 服务器 1:应用程序和前端 Web
- 服务器 2:SQL Server

对于支持小型数据集的两层部署,建议满足以下硬件要求:

Project Server 2013 的前端 Web 和应用程序服务器的硬件建议

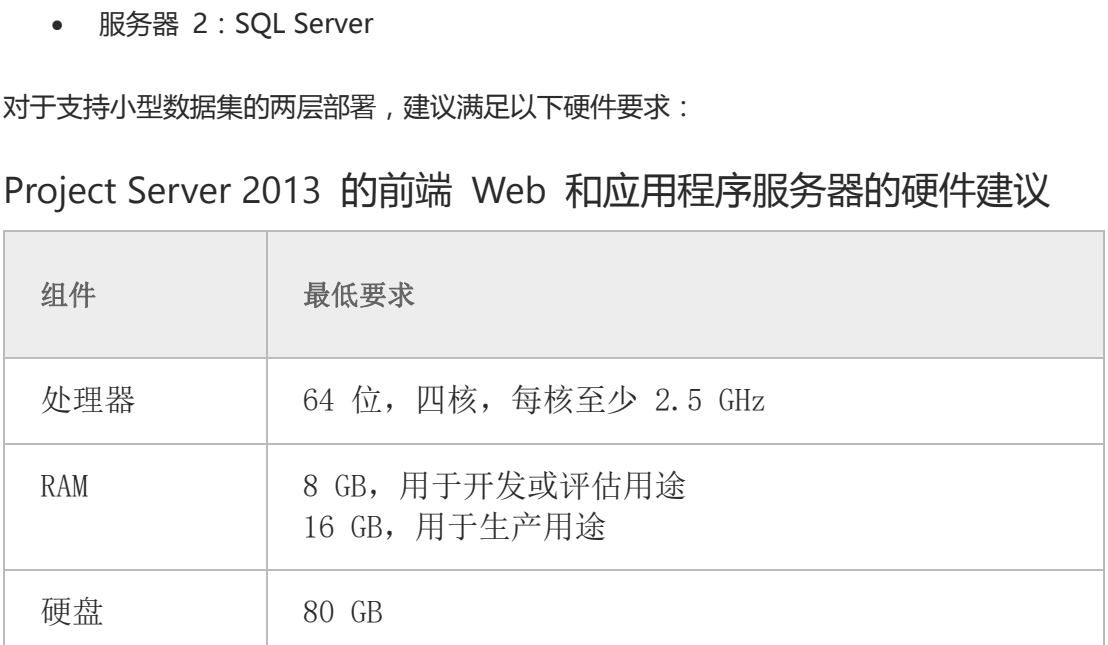

Project Server 2013 的小型数据集的 SQL Server 硬件建议

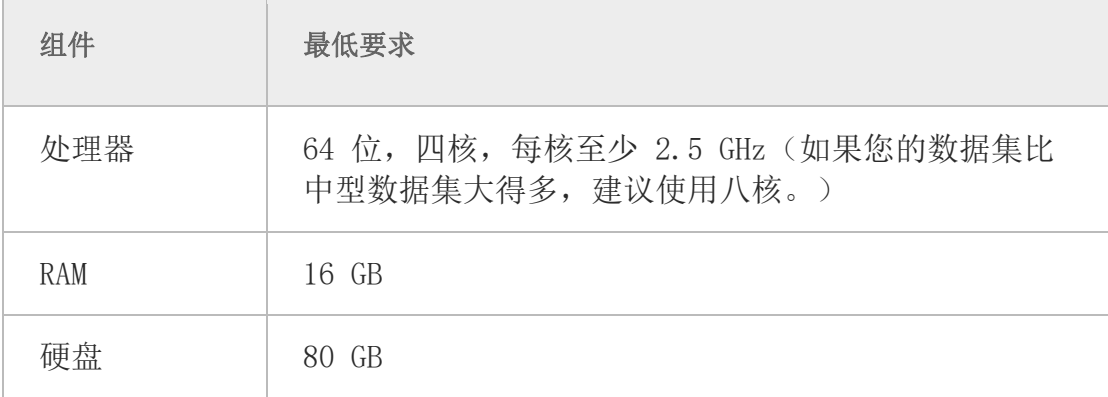

# Project Server 2013 的软件要求

本节介绍 Project Server 2013 的软件要求。其中包括:

- 操作系统
- 数据库服务器 (SQL Server)
- **SharePoint Server 2013**
- Project Server 2013 功能使用的软件要求

#### 操作系统

Project Server 2013 在 Windows Server 2008 R2 (64 位) 上运行, Service Pack 级别至 少为 Service Pack 1。建议应用所有关键更新。可以使用以下 Windows Server 2008 R2 版 义应用所有关键更新。可以使用以下 Windows Serve<br>ierver 2008 R2 版本<br>08 R2 SP1, Standard Edition (64 位)<br>08 R2 SP1, Enterprise Edition (64 位)<br>08 R2 SP1, Datacenter Edition (64 位)

本:

### 支持的 Windows Server 2008 R2 版本

Windows Server 2008 R2 SP1, Standard Edition (64  $\oplus$ )

Windows Server 2008 R2 SP1, Enterprise Edition (64  $\oplus$ )

Windows Server 2008 R2 SP1, Datacenter Edition (64  $t\overleftrightarrow{\omega}$ )

**Ü**注意:

不支持 Windows Server 2008 R2 的服务器核心安装。

#### $\mathbb{O}$ 重要:

SharePoint Server 2013 和 Project Server 2013 仅提供 64 位版本, 它们需要 64 位版本的 Windows Server 2008 R2。此外,还需要 Windows Server 2008 R2 的 Service Pack 1。

Windows Server 2008 R2 服务器角色

Project Server 2013 要求在服务器场中每台应用程序服务器上具有以下 Windows

Server 2008 R2 服务器角色:

### 应用程序服务器需要的服务器角色

应用程序服务器角色

已启用 Internet Information Services (IIS) 6 管理兼容性的 Web 服 务器角色

除了这些服务器角色外,Project Server 2013 还需要启用 Windows PowerShell。

#### **Ü**注意:

服务器角色和 Windows PowerShell 由 SharePoint Server 2013 必备组 件安装工具自动配置(如果它们尚未启用)。

#### $()$ 注意:

有关 Windows Server 2008 R2 的详细信息,请参阅 Microsoft TechNet 上的 Windows Server 2008 R2 主页。 ows PowerShell 由 SharePoint Server 201<br>置(如果它们尚未启用)。<br>er 2008 R2 的详细信息,请参阅 Microso<br>dows Server 2008 R2 主页。<br>13<br>J SharePoint Server 2013 服务应用程序运行。因此

#### SharePoint Server 2013

Project Server 2013 作为 SharePoint Server 2013 服务应用程序运行。因此, SharePoint

Server 2013 是安装 Project Server 2013 的必备组件。

数据库服务器 (SQL Server) 的要求

对于数据库服务器, Project Server 2013 (和 SharePoint Server 2013)支持使用以下版本

的 SQL Server:

## Project Server 2013 支持的 SQL Server 版本

SQL Server 2012 (64 位)

SQL Server 2008 R2 Service Pack 1 (SP1)  $(64 \text{ } \text{fi})$ 

需要 SQL Server 的以下组件:

- 数据库引擎
- Analysis Services
- 管理工具
- 连接组件

SQL Server 代理服务必须正在运行。

如果计划从 Project Server 2010 环境升级,请注意 Project Server 2013 不支持 SQL Server 2005。 <sub>III</sub>在运行。<br>Pr 2010 环境升级 , 请注意 Project Server 2013 不;<br><br>13 的系统要求时 , 还必须考虑需要连接服务器的客户<br><br>用户包括 :

# Project Server 2013 的客户端要求

在规划 Project Server 2013 的系统要求时,还必须考虑需要连接服务器的客户端用户的硬件

和软件要求。这些客户端用户包括:

- Project Professional 用户
- Project Web App 用户

Project Professional 客户端与 Project Server 2013 的兼容性

如果计划从 Project Server 的早期版本升级,必须考虑当前的 Project Professional 客户端

是否与 Project Server 2013 兼容。

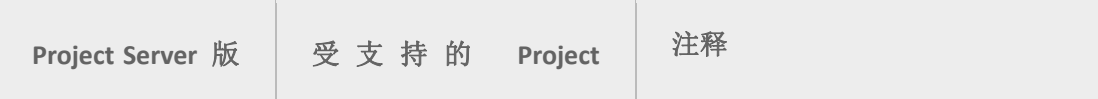

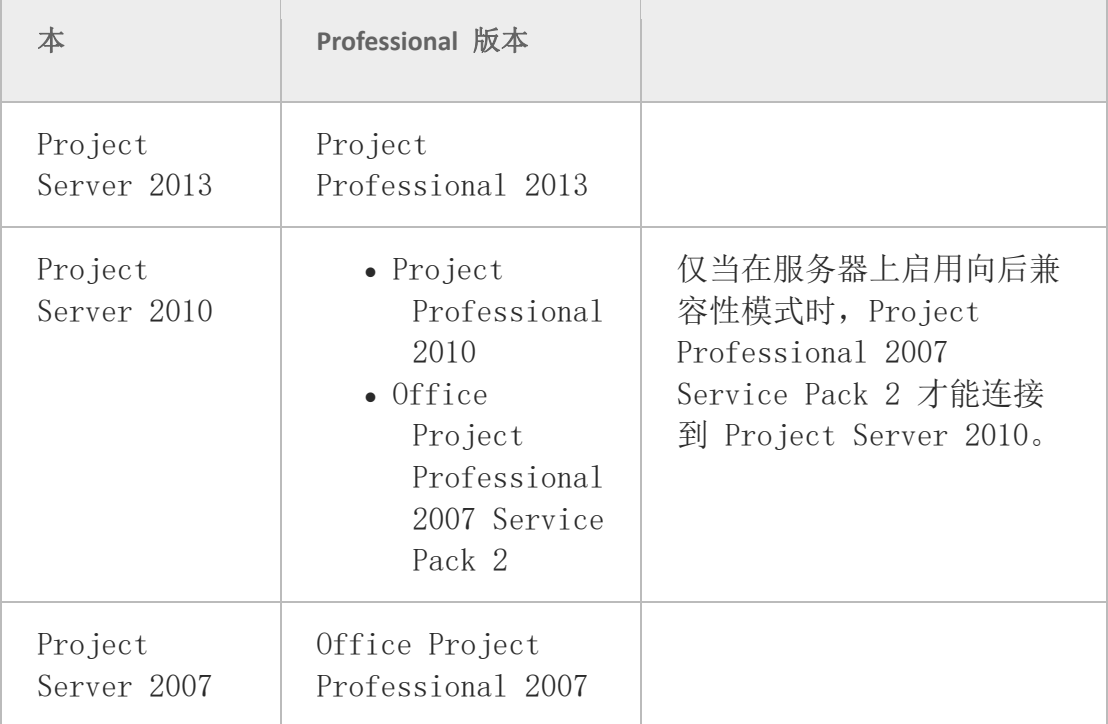

在规划 Project Professional 客户端连接时,应考虑到下面两个注意事项:

- Project Server 2013 不为任何早期 Project Professional 客户端版本提供"向后兼容 性"连接功能。仅支持 Project Server 2013 使用 Project Professional 2013 客户 端。 智云时代
- Project Professional 2013 不连接到 Project Server 2010。

# Project Professional 2013 安装要求

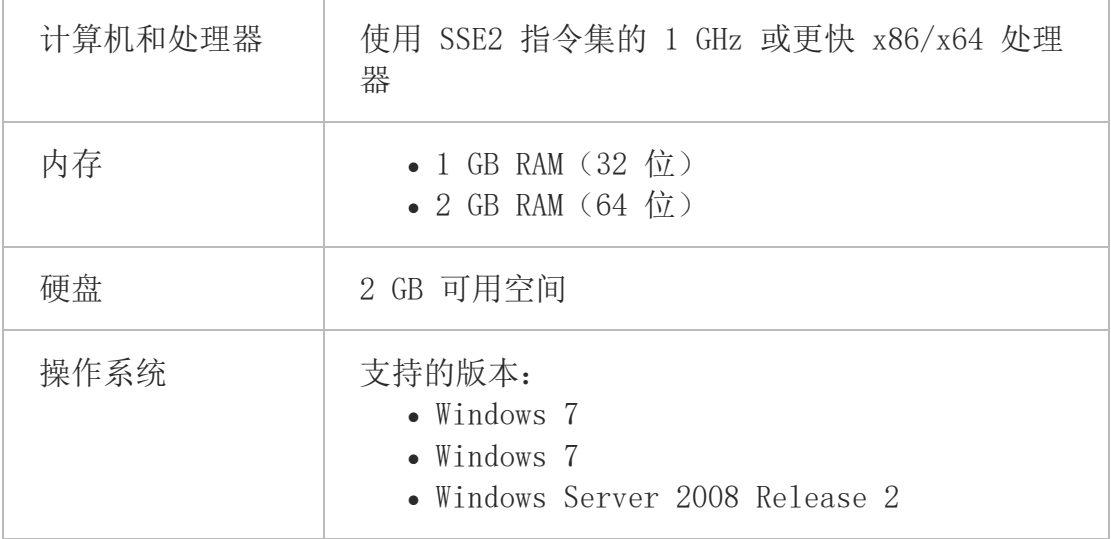

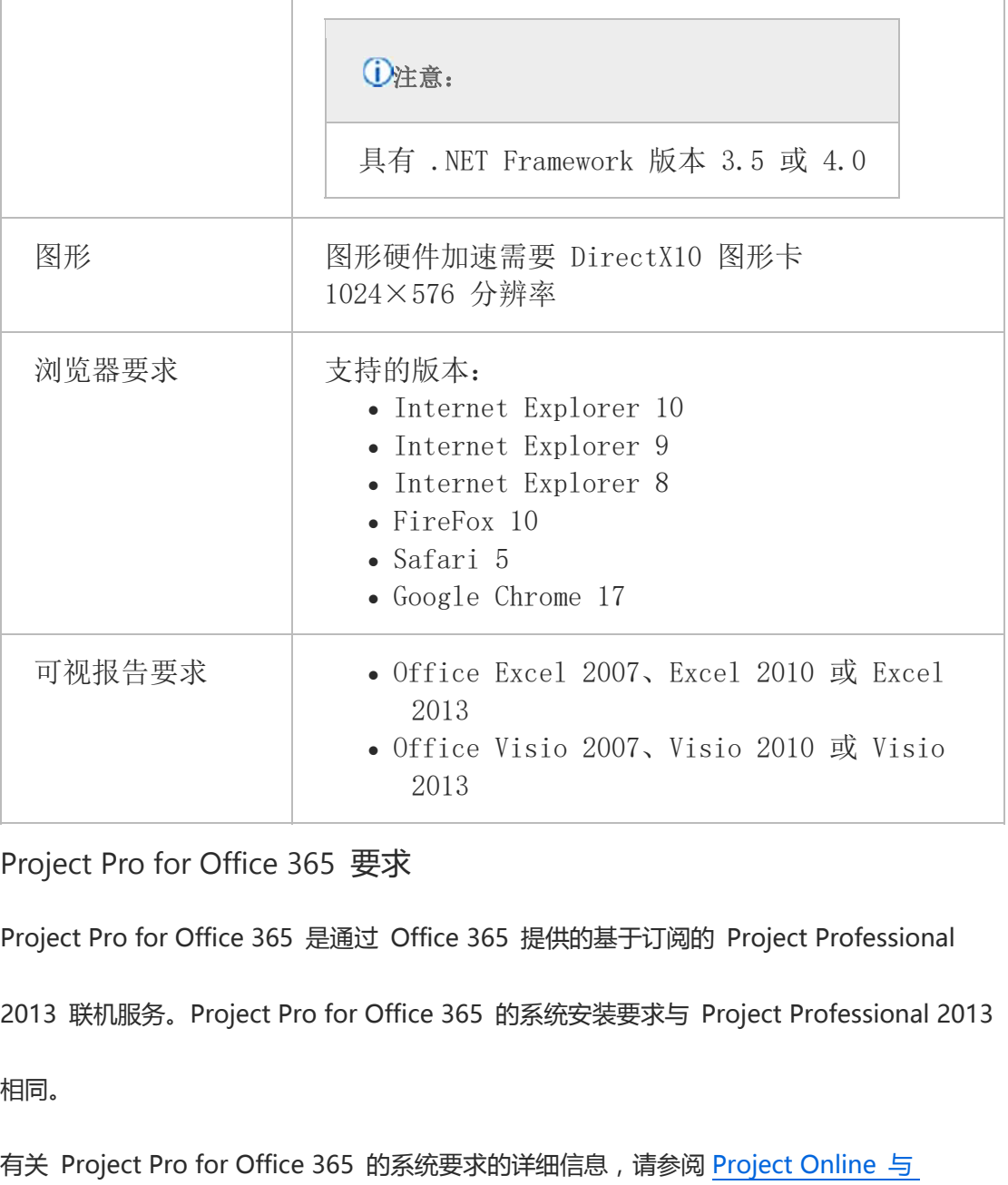

Project Pro for Office 365 要求

Project Pro for Office 365 是通过 Office 365 提供的基于订阅的 Project Professional

2013 联机服务。Project Pro for Office 365 的系统安装要求与 Project Professional 2013

相同。

有关 Project Pro for Office 365 的系统要求的详细信息, 请参阅 Project Online 与

Project Pro for Office 365 结合使用的系统要求

Project Server 2013 的 Project Web App 要求

对于 Project Server 2013 中的 Project Web App, 可以使用以下任意受支持的 Web 浏览

器:

# Project Web App 支持的 Web 浏览器

Internet Explorer 10

Internet Explorer 9

Internet Explorer 8

FireFox 10

Safari 5

Google Chrome 17